# **CWIPEDIA.IN**

# **Web Based Application Development Using PHP (22619) MCQ Question Bank**

#### **1. PHP Stands for**

- A. Php Hypertext Processor
- **B. Php Hypertext Preprocessor**
- C. Php Hypermarkup Preprocessor
- D. Php Hyper Markup Processor

# **2. PHP is \_\_\_\_\_\_\_ scripting language.**

#### **A. Server-side**

- B. Clint-side
- C. Middle-side
- D. Out-side

#### **3. PHP scripts are executed on \_\_\_\_\_\_\_\_\_**

- A. ISP Computer
- B. Client Computer

#### **C. Server Computer**

D. It depends on PHP scripts

# **4. PHP Scripts starts with \_\_\_\_\_\_\_\_**

- A.  $<$ php>  $\ldots$   $<$ /php>
- **B. <?php …. ?>**
- C. ?php … ?php
- D. <p> ... </p>

# **5. Which of the following statements prints in PHP?**

- A. Out
- B. Write

# **C. Echo**

D. Display

# **6. In PHP, each statement must be end with \_\_\_\_\_\_**

- A. . (dot)
- **B. ; (semicolon)**
- C. / (slash)
- D. : (colon)

# **7. In PHP Language variables name starts with \_\_\_\_\_**

- A. ! (Exclamation)
- B. & (Ampersand)
- C. \* (Asterisk)

# **D. \$ (Dollar)**

#### **8. In PHP Language variables are case sensitive**

# **A. True**

- B. False
- C. Depends on website
- D. Depends on server

#### **9. In PHP a variable needs to be declare before assign**

A. True

# **B. False**

- C. Depends on website
- D. Depends on server

# **10. Which of the following is not the scope of Variable in PHP?**

- A. Local
- B. Global
- C. Static
- **D. Extern**

# **11. What is the use of** *strlen( )* **function in PHP?**

- A. It returns the type of a string
- B. It returns the value of a string

# **C. It returns the length of a string**

D. It returns the subset value of a string

# **12. Which of the following is the Concatenation Operator in PHP?**

 $A. + (Plus)$ 

#### **B. . (dot)**

- C. & (Ampersand)
- D. % (Percentage)

#### **13. Which of the following is not PHP Loops?**

- A. while
- B. do while
- C. for
- **D. do for**

# **14. What is the use of** *strpos( )* **function in PHP?**

- A. Search for a number within a string
- B. Search for a Spaces within a string

# **C. Search for a character/text within a string**

D. Search for a Capitalized string/text with in a string

#### **15. Where** *setcookie( )* **function must appear in PHP?**

#### **A. Before tag**

- B. After tag
- C. In tag
- D. Anywhere

#### **16. What does the hash (#) sign mean in PHP?**

# **A. It indicates lines that are commented out.**

- B. It indicates variable declaration.
- C. It indicates function declaration.
- D. No uses in PHP.

#### **17. How to define a variable in PHP?**

A. \$variable\_name = value

#### **B. \$variable\_name = value;**

- C. \$variable\_name == value;
- D. \$variable\_name as value;

#### **18. The uses of** *strcmp( )* **function in PHP?**

#### **A. It compare strings including case**

- B. It compare strings excluding case
- C. It compare strings only Uppercase
- D. It compare strings only lowercase

# **19. What will be the result of combining a string with another data type in PHP?**

A. int

B. float

**C. string**

D. double

**20. Data for a cookie stored in \_\_\_\_\_\_\_\_\_ in PHP?**

A. In ISP Computer

# **B. In User's Computer**

- C. In Server Computer
- D. It depends on PHP Coding

# **21. PHP is a \_\_\_\_\_\_ typed language.**

A. User

**B. Loosely**

C. Server

D. System

# **22. What does** *fopen()* **function do in PHP?**

#### **A. It used to open files in PHP**

- B. It used to open Remote Server
- C. It used to open folders in PHP

D. It used to open Remote Computer

# **23. Where** *session\_start()* **function must appear in PHP?**

- A. Anywhere
- B. With <html> tag
- C. After <html>tag
- **D. Before <html> tag**

#### **24. What does the PHP Interpreter do?**

- A. It translates User Language to System Language
- B. It creates connection between ISP & Server

# **C. It processes the HTML and PHP files**

D. All of these

# **25. Which of the following is used to add comments in PHP?**

- A. //
- $B. /^* ...$   $*/$
- C. & … &
- **D. Only A & B**

# **26. What does** *sprintf()* **function do in PHP?**

# **A. it sends output to a variable**

- B. it prints the output of program
- C. it sends output to a variable converting into string

D. it prints the output of program converting into string

# **27. Variables are case-sensitive in PHP?**

- **A. True**
- B. False

# **28. Which function displays the information about PHP?**

- A. info()
- B. sysinfo()

# **C. phpinfo()**

D. php\_info()

#### **29. What does** *isset()* **function do in PHP?**

A. There is no such function in PHP

# **B. It checks whether variable is set or not**

- C. It checks whether variable is free or not
- D. It checks whether variable is string or integer

#### **30. How PHP files can be accessed?**

- A. Through Web Browser
- B. Through HTML files

#### **C. Through Web Server**

D. All of Above

**31. Which one of the following can be used to instantiate an object in PHP assuming class name to be Foo?**

- a)  $\delta$ obj = new  $\delta$ foo;
- b)  $\delta$ obj = new foo;
- **c) \$obj = new foo ();**
- d)  $obj = new$  foo ();

#### **32. Which one of the following is the right way to define a constant?**

- a) constant  $PI = "3.1415"$ ;
- b) const \$PI = "3.1415";
- c) constant PI = '3.1415';
- **d) const PI = '3.1415';**

#### **33. Which of the following statements is/are true about Constructors in PHP?**

- i) PHP 4 introduced class constructors.
- ii) Constructors can accept parameters.
- iii) Constructors can call class methods or other functions.
- iv) Class constructors can call on other constructors.
- a) ii) and iii)

#### **b) All of the mentioned**

c) None of the mentioned

d) ii), iii) and iv)

#### **34. PHP recognizes constructors by the name\_\_\_\_\_\_\_\_\_**

- a) classname()
- **b) \_construct()**
- c) function \_construct()
- d) function \_\_construct()

#### **35. Which version of PHP introduced the instanceof keyword?**

- a) PHP 4
- **b) PHP 5**
- c) PHP 5.3
- d) PHP 6

#### **36. Which one of the following functions is used to determine whether a class exists?**

- a) exist()
- b) exist\_class()
- **c) class\_exist()**
- $d)$  \_\_exist()

# **37. In the PHP code given below, what is/are the properties?**

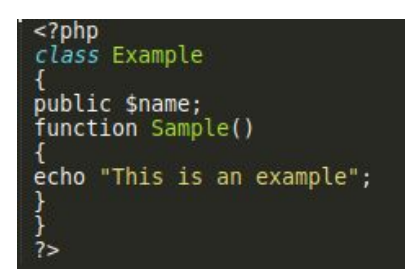

a) echo "This is an example";

#### **b) public \$name;**

- c) class Example
- d) function sample()

#### **38. Which keyword is used to refer to properties or methods within the class itself?**

- a) private
- b) public
- c) protected
- **d) \$this**

**39. Which keyword allows class members (methods and properties) to be used without needing to instantiate a new instance of the class?**

- a) protected
- b) final
- **c) static**
- d) private

#### **40.Which one of the following is the right way to clone an object?**

a) \_clone(targetObject);

#### **b) destinationObject = clone targetObject;**

- c) destinationObject = \_clone(targetObject);
- d) destinationObject = clone(targetObject);

# **41. Which method is used to tweak an object's cloning behavior?**

- a) clone()
- **b) \_\_clone()**
- c) \_clone
- d) object\_clone()

# **42. In a class diagram the class is divided into three sections, what is displayed in the first**

#### **section?**

- a) Class Attributes
- b) Class Declaration

#### **c) Class Name**

d) Class Functions

#### **43. + is the visibility code for?**

- **a) Public**
- b) Private
- c) Protected
- d) Friendly

#### **44)The keyword used to work with static properties in static method is------**

#### **a)static**

b)abstract

c)self

d)final

#### **45)The operator used to find whether an object is instantiated is called as-----**

a)relational operator

b)arithmetic operator

#### **c)instance of operator**

d)logical operator

#### **46) A method which prevents child class from overriding or overloading is called as-----**

- **a)final**
- b)abstract
- c)polymorphism
- d)inheritance

#### **47) A class which have different functionality is called as---------**

a)inheritance

#### **b)polymorphism**

- c)Interface
- d)Abstract

# **48) A method used to make a copy of an object is called as-------**

- **a) Clone**
- b)Instance of

c)self

d)parent

# **49)The method with different signatures and same method name is called as---------**

#### **a)Method overloading**

b)Inheritance

c)Abstract

d)Final

# **50)The keyword used in inherit class is ---------**

a)implements

#### **b)extends**

c)try

d)final

# **51)PHP does not support ------------ inheritance**

a)Multilevel

b)Single

#### **c)Multiple**

d)Hierarchical

#### **52)Static methods can be called using---------**

a)object

#### **b)class**

c)keywords

d)methods

#### **53)A method which cannot be inherited is called as--------**

**a)final**

b)abstract

c)implements

d)interface

# **54)Default visibility of class constants is ---------**

**a)public**

b)private

c)protected

d)Default access

**55)When an object is cloned php will perform --------copy of all subject properties**

#### **a)shallow**

b)deep

c)Low

d)High